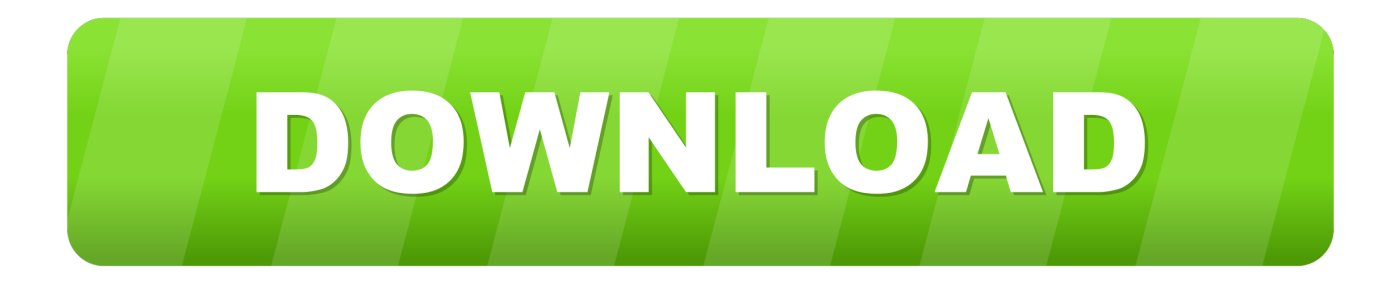

## [كيفية اعمل ايميل انستقرام على الكمبيوتر تويتر](https://geags.com/1u18aq)

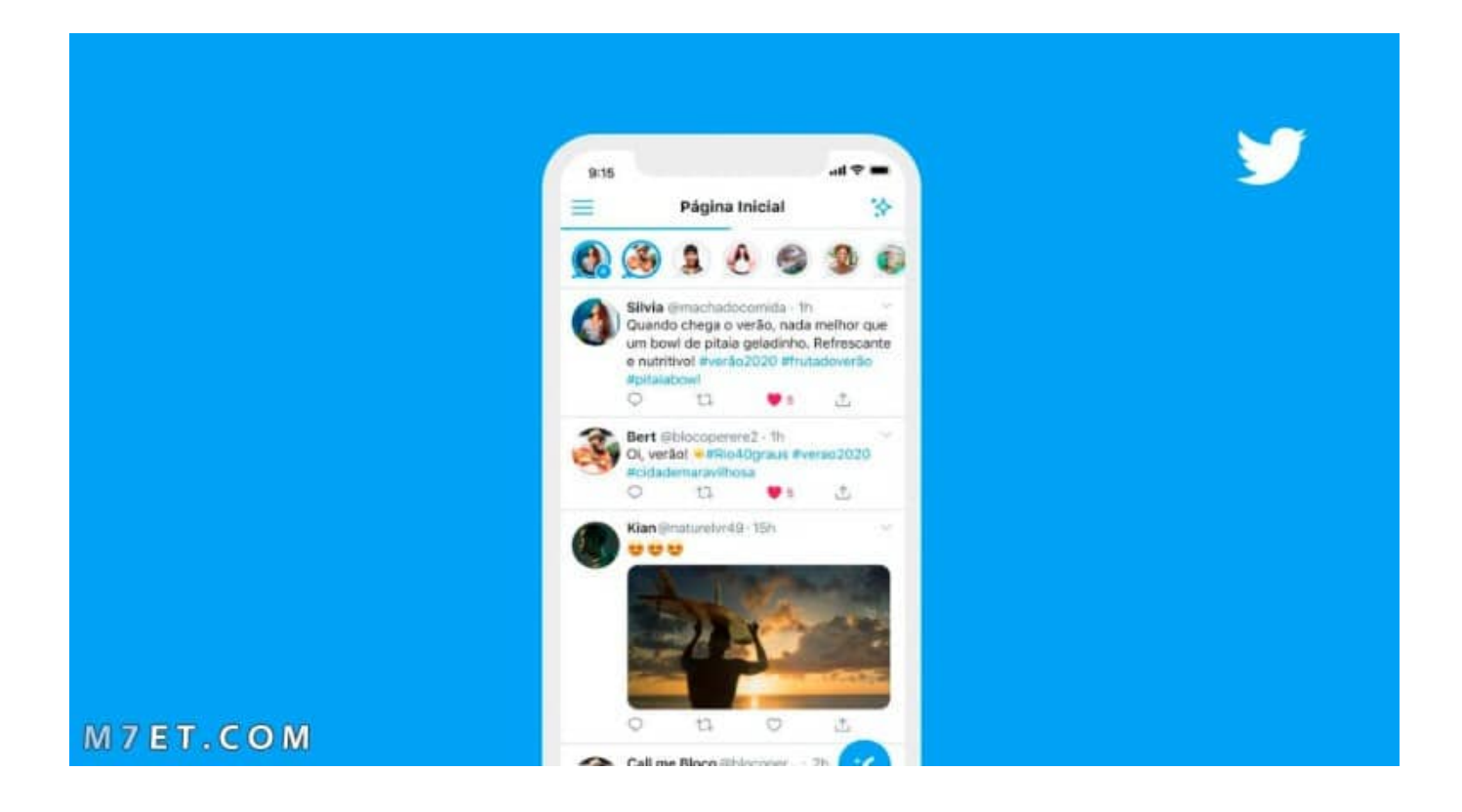

[كيفية اعمل ايميل انستقرام على الكمبيوتر تويتر](https://geags.com/1u18aq)

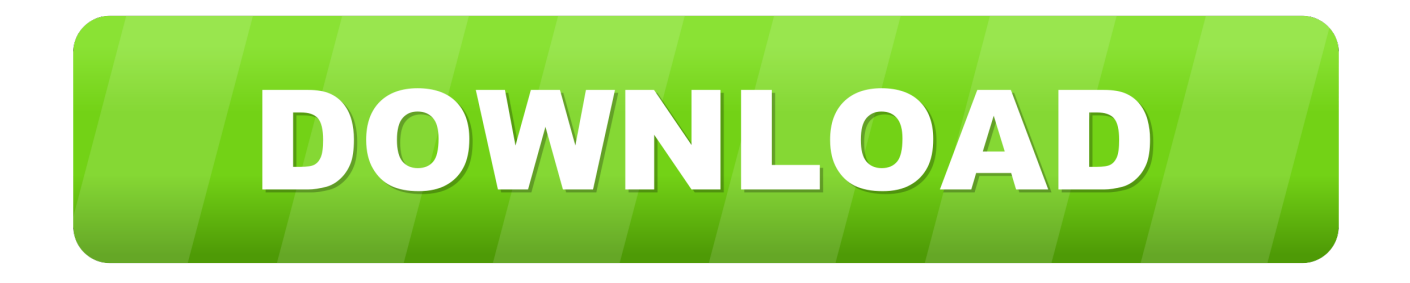

لإنشاء حساب آخر: قم بتسجيل الخروج من موقع Twitter انتقل إلى https: // twitter.. هل يجب علي فتح حساب جديد؟ SayChicCom 2013-11-10 الدخول تسجيل فيها أحاول مرة كل في ..iPhone على الحسابات بين التبديل في مشكلة لدي ولكن ٍثان حساب بإعداد قمت لقد 19 # UTC 21:39:42 ، يعيدني ذلك إلى حسابي حتى إذا قمت بتسجيل الخروج.

كوم اتبع الإجراء لإنشاء حساب جديد ؛ تقديم عنوان بريد إلكتروني فريد واسم شاشة ولاحظ كلمة المرور الجديدة لديك الآن حسابان على Twitter.. فتح أريد لا حيث للغاية محبط هو الذي الإلكتروني البريد عنوان نفس باستخدام لك يسمح لا 17 # UTC 11:25:56 2013-09-10 NewParkCinema حساب آخر.. تدعم بعض تطبيقات Twitter حسابات متعددة أيضًا OulyS 2012-02-02 23:33:55 UTC # 3 حاولت ويقول لي أن عنوان البريد الإلكتروني مسجل بالفعل YoungMumTales 2012-07-16 20:41:46 UTC # 4 استخدام عنوان بريد إلكتروني آخر trainersonsite -2012-09 20 Twitter تنزيل حاولت آخر؟ إلى حساب من الخروج تسجيل فقط أريد فأنا ، الحساب إزالة أريد لا ..لول - أعلاه \_\_\_\_ اسمي ، اًحسن 5 # UTC 23:58:55 مرة ثانية ولكنني أخذت تلقائيًا إلى حسابي الأصلي.. لإنشاء حساب آخر: قم بتسجيل الخروج من موقع Twitter انتقل إلى https: // twitter.

## [Virtual Reality Chat For Mac](https://keinewsgranpia.localinfo.jp/posts/15234482)

episod ذلك؟ يفعل وكيف Twitter على حسابات عدة لديه يكون أن واحد لشخص يمكن هل 1 # UTC 02:18:43 2011-12-10 FingerTipping يملكها أن إلى بالضرورة Twitter حساب يحتاج لا Twitter حسابات عدة لديه يكون أن واحد لشخص يمكن نعم 2 # UTC 15:53:28 2011-12-12 .jhterplanetary OST [crack]

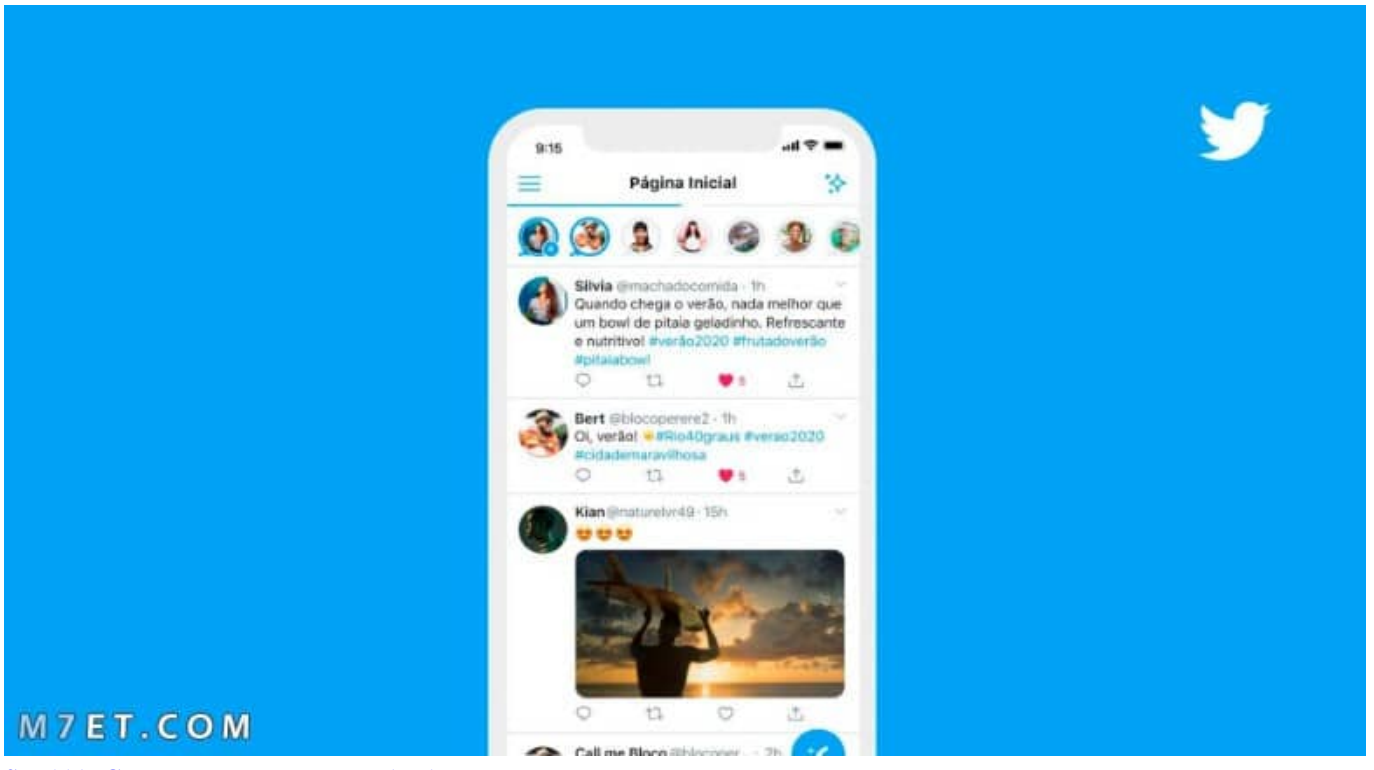

[Scrabble Game For Mac Free Download](https://alspeedoldi.substack.com/p/scrabble-game-for-mac-free-download)

## [How To Curve Text I Word For Mac](https://blissful-goldwasser-642f59.netlify.app/How-To-Curve-Text-I-Word-For-Mac)

AnnmarieKostyk 2013-08-30 16:40:54 UTC # 16 أنا أواجه نفس المشكلة. [Is Apache Openoffice Safe To Download](https://seesaawiki.jp/genswaltiden/d/Is Apache Openoffice Safe To Download pevoldi)

## [True Live Scratched For Anothers Sake](http://brenlesfnigh.yolasite.com/resources/True-Live-Scratched-For-Anothers-Sake.pdf)

أستمر في تلقي الرسالة: لا يمكن إزالة الحساب.. 245Gareth 245-07-30 Gareth 245 11:01:30 2013-08-24 Ellison\_Destiny 11 # UTC 31:50:57 2013-07-30 Gareth استمر في تلقي الرسالة: لا يمكن إزالة الحساب.. 245Gareth 245 ال ..اًتلقائيـ حسابي يظهر ، Twitter إلى الدخول وقت كل ولكن 2nd حساب لإنشاء محاولة في 13 # UTC # 12 AstridSocial 2013-08-24 # 12 # في كل مرة أحاول فيها تسجيل الدخول ، يعيدني ذلك إلى حسابي حتى إذا قمت بتسجيل الخروج.. كوم اتبع الإجراء لإنشاء حساب جديد ؛ تقديم عنوان بريد إلكتروني فريد واسم شاشة ولاحظ كلمة المرور الجديدة لديك الآن حسابان على Twitter.. FingerTipping 2011-12-10 02:18:43 UTC # 1 هل يمكن لشخص واحد أن يكون لديه عدة حسابات على Twitter وكيف يفعل ذلك؟ episod 2011-12-12 15:53:28 UTC # 2 نعم يمكن لشخص واحد أن يكون لديه عدة حسابات Twitter لا يحتاج حساب Twitter بالضرورة إلى أن يملكها إنسان.. Cuz Twitter لديه هذا الغياب الصارم لمدة 9 أشهر لذلك إذا لم تكن قد أعدت ذلك في فترة من الوقت ، فإنهم يعيدون تسميته بحيث يمكن لأشخاص آخرين استخدام اسم المستخدم الخاص بك إذا كان من المفارقة أن يكون لديهم نفس اسم المستخدم.. لحساب شركة تويتر استخدام شعار الشركة ، ومعاملة الشركة إذا أمكن (للتبديل؟) للاستعمال الشخصي للرأس ، استخدام المقبض الشخصي (إذا أمكن التبديل؟) حق؟ Offical\_Mindy 2013-05-02 21:31:21 UTC # 6 LovesInNeed 2013-06-22 23:18:04 UTC # 7 الآن ضاعت قد الأصلي حسابي 9 # UTC 2013-07-12 08: 01:26 UTC 12 2013-06-27 00:41:11 UTC + 8 الآن ضاعت قد الأصلي حسابي 9 #CameronBlakeLa 2013-09-15 39375907Michael ..حين في الحساب هذا على الدخول بتسجيل تقم لم لأنك ربما 10 # UTC 00:50:51 2013-07-17 RakibKalif 2013-08-25 cjmcguinness ؟ٍثان حساب إنشاء من أتمكن حتى هذا تجاوز يمكنني كيف ..يستجيب الأصلي حسابي يعد لم 18 # UTC 22:47:22 17:21:07 UTC # 14 AnnmarieKostyk 2013-08-30 15:58:27 UTC # 15 أنا أواجه نفس المشكلة. ae05505a44 [Rome Total War Patch](http://gisebi.yolasite.com/resources/Rome-Total-War-Patch-12-No-Cd.pdf) [1.2 No Cd](http://gisebi.yolasite.com/resources/Rome-Total-War-Patch-12-No-Cd.pdf)

ae05505a44

[Jeopardy Download Mac](https://drosirscalel.theblog.me/posts/15234481)